**Histogram of MLEarr2[, 1]**

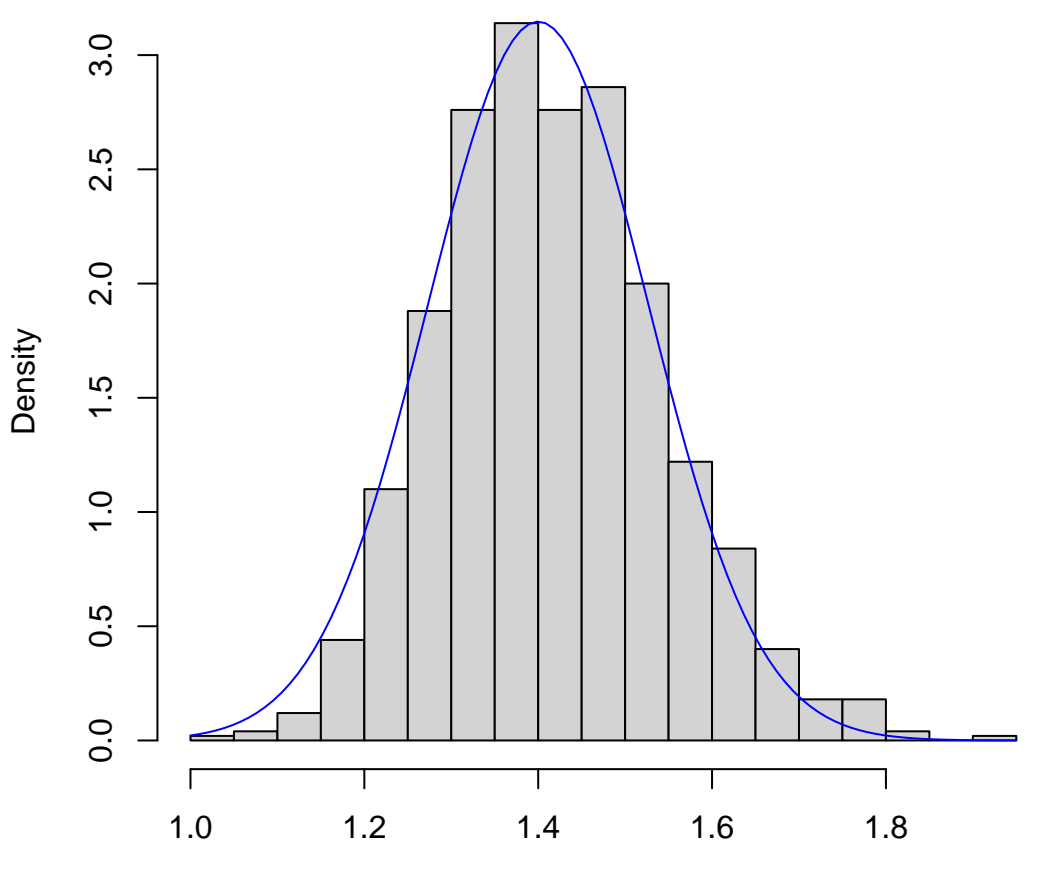

MLEarr2[, 1]